### Two C++ Tools\*

#### [Compiler Explorer](https://godbolt.org/) and [Cpp Insights](https://cppinsights.io/)

Alison Chaiken alison@she-devel.com Jan 23, 2020

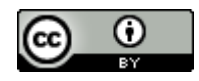

\*with a brief excursion into HW exploits

# **Overview**

- Compiler Explorer and Cpp Insights look under the hood of C++ compilation.
	- Both kick off a compiler within the browser and show side-by-side source and output.
	- Both can be locally hosted.
- Compiler Explorer produces assembly output.
- Cpp Insights shows the output from the clang parser (specifically AST converted back to C++).

# **Compiler Explorer Basics**

- Supports GCC and Clang plus many more.
- Multiarch including many ARM flavors.
- Arbitrary compiler options are supported.
- Settles a lot of arguments about what the compiler actually does.
- Has a [wiki](https://github.com/mattgodbolt/compiler-explorer/wiki), [FAQ](https://github.com/mattgodbolt/compiler-explorer/wiki/FAQ).

# CE example: the ["Spectre"](https://lwn.net/Articles/795637/) exploit

- Many security holes involving speculation execution by processors disclosed in recent years.
- Exploits now exist "in the wild."
- CE illustrates how the "retpoline" fix for  $C++$  indirect branch speculation works.

# [C++ Indirect Branch](https://support.google.com/faqs/answer/7625886)

```
Example: A common C++ indirect branch
```

```
class Base {
 public:
 virtual void Foo() = 0;
\}class Derived : public Base {
 public:
  void Foo() override \{ ... \}\} ;
Base* obj = new Derived;obj->Foo();
```
# [The fix:](http://git.infradead.org/users/dwmw2/gcc-retpoline.git/shortlog/refs/heads/gcc-7_2_0-retpoline-20171219) "retpoline"

- *trampoline*: intermediary function that execution bounces off
- Takes advantage of the fact that in modern ISAs, "function return is itself an indirect branch. However, unlike other indirect branches, its target may be directly cached for exact future prediction at the point of function call."[[source](https://support.google.com/faqs/answer/7625886)]
- retpoline strategy: make sure that a do-nothing branch keeps the processor busy so that the desirable branch has a chance to look up the correct address.

# ASM without a retpoline

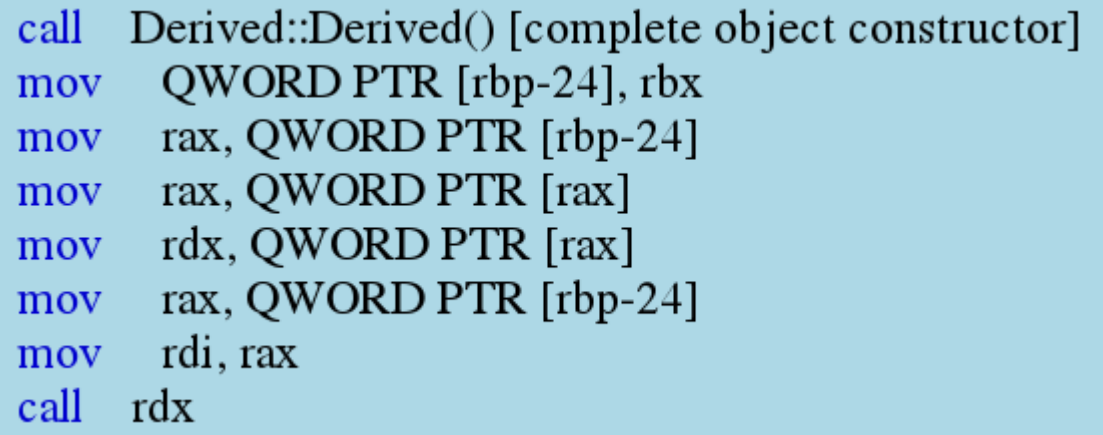

With GCC and -mindirect-branch=thunk

Demo: [-mindirect-branch=thunk](https://godbolt.org/z/FgioN8)

Clear or set this option to see the code with or w/o the retpoline.

# Diff with -mindirect-branch=thunk

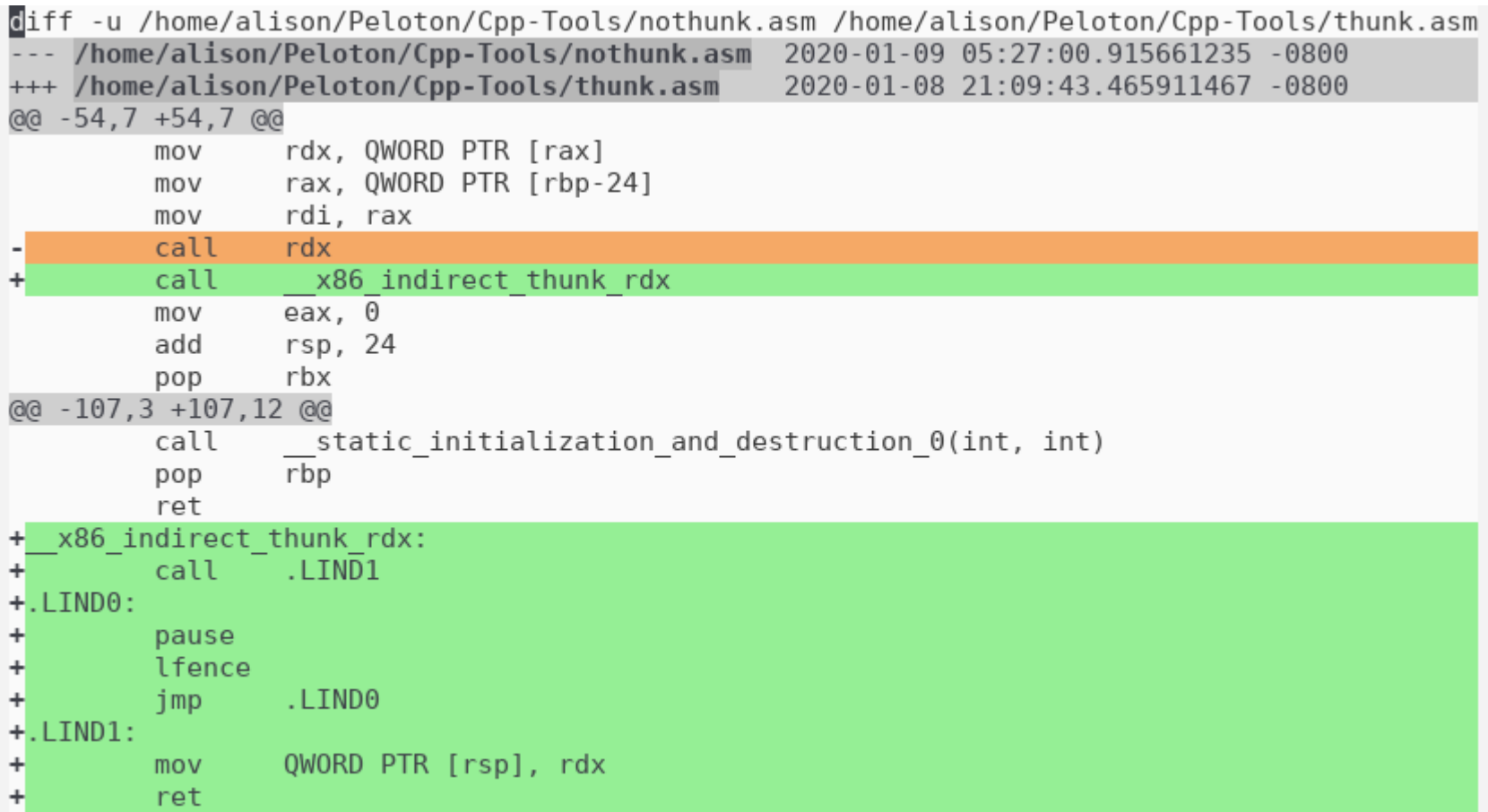

# Cpp Insights Basics

- Clang only.
- Support for various C++ versions.

# [Demo with template and lambda instantiation](https://cppinsights.io/s/9c00074c)

### How does the preprocessor resolve auto?

```
7 template <typename T>
 8 void CalculateListStatistics(::std::list<T> *elemlist.
 9
                                        : \mathsf{std}:\mathsf{map}\leq \mathsf{T}, \mathsf{int}\geq \mathsf{C}\mathsf{countmap} ) {
10for (T \text{ elem}: *elementist) {
11
        ::std::pair<T, int> candidate(elem, 1);
        auto result = countmap.insert(candidate);
12
13if (false == result.second) {
14
           result.first->second++;
15
        ł
16 }
17<sub>1</sub>
```
#### Maybe std::pair<T \*, bool> result; ?

```
20 /* First instantiated from: insights.cpp:31 */
21 #ifdef INSIGHTS USE TEMPLATE
22 template<>
23 void CalculateListStatistics<long>(std::list<long, std::allocator<lon
24 \; 125
     \overline{f}26
       std::list<long, std::allocator<long> > & range1 = *elementist;27
       for(stat: list iterator<long, void * > begin0 = std: listite28
29
         long elem = begin0.operator*();
30
         ::std::pair<long, int> candidate = std::pair<long, int>(elem, 1)
         std::pair<std:: map iterator<std:: tree iterator<std:: value
J<sub>L</sub>32
         if(static cast<sub></sub>(false) == static cast<sub></sub>(result, second))33
           result.first.operator->()->second++;
34
         }
35
36
37
38
     | \}39 }
40 #endif
```
### The result of template instantiation

The answer:

std::pair<std:: map iterator<std:: tree iterator< std:: value\_type<long, int>, std:: tree node<std:: value\_type<long, int>, void \*> \*, long> >, bool> result

# Freestanding Lambda Expressions are Classes

```
class lambda 19 16
{
public: 
  inline long operator()() const
 { return (random() % static_cast<long>((ELEMNUM - 1))); }
 using retType 19\,16 = \text{auto } (*)() \rightarrow \text{long}; inline operator retType_19_16 () const noexcept
  { return __invoke; };
private: 
  static inline long __invoke()
 { return (random() % static_cast<long>((ELEMNUM - 1))); }
};
```

```
\lambda lambda 19 16 GetRand = \lambda lambda 19 16(\lambda lambda 19 16{});
```
#### Example: macros vs. constexpr

# Demo: first [CppInsights](https://cppinsights.io/s/b119f257), then [CompilerExplorer](https://godbolt.org/z/ft5wjR)

### Comparison: constexpr vs. C-style macro

• The input code:

#define CUBE(X) ((X) \* (X) \* (X))

constexpr Complex cubeme(const Complex &x) { return x \* x \* x; }

Calls sqrt() and cubeme() function each 1x.

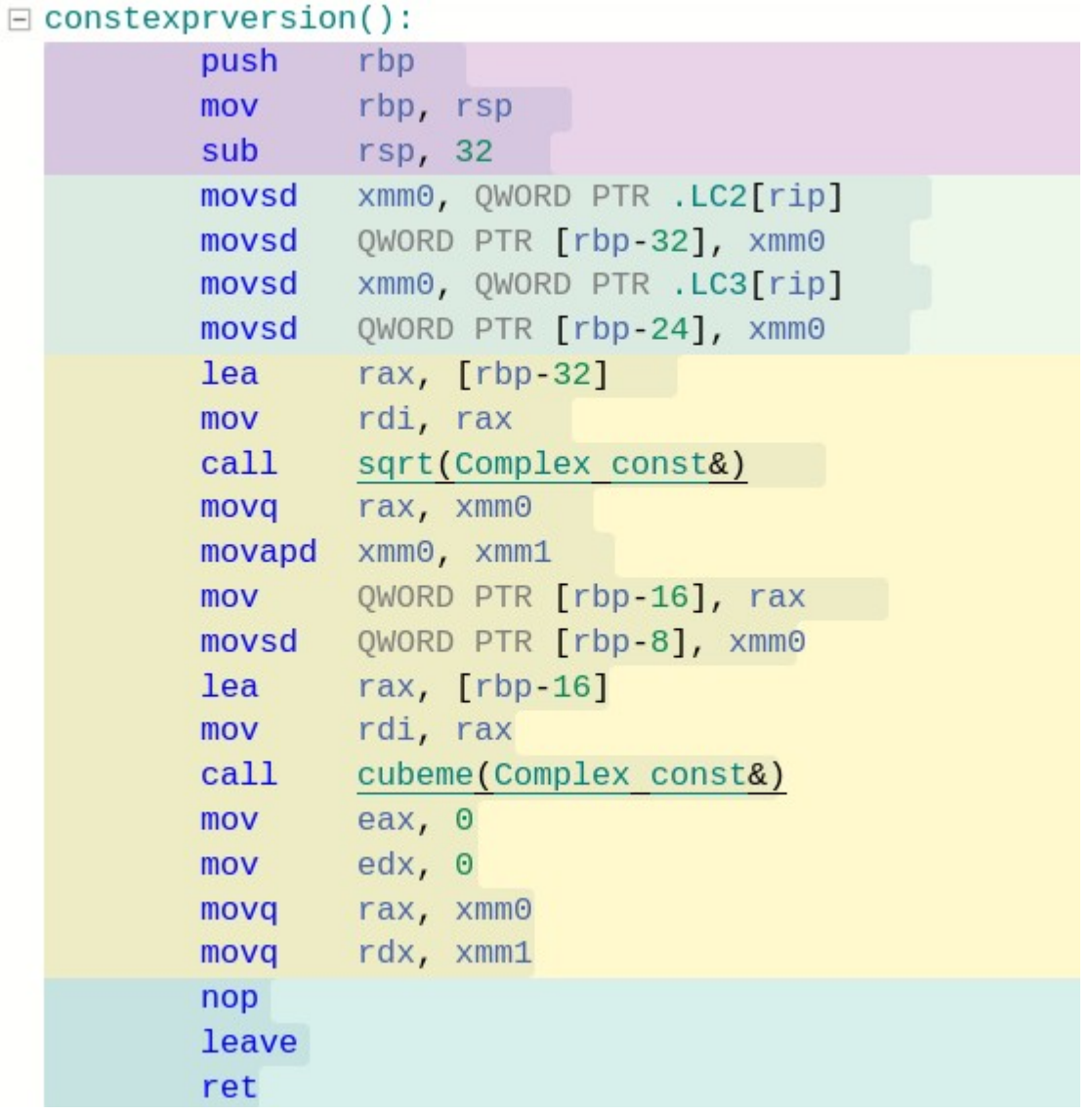

constexpr code calls operator\*() 2x, for a total of 1 sqrt() and 2 operator\*() calls.

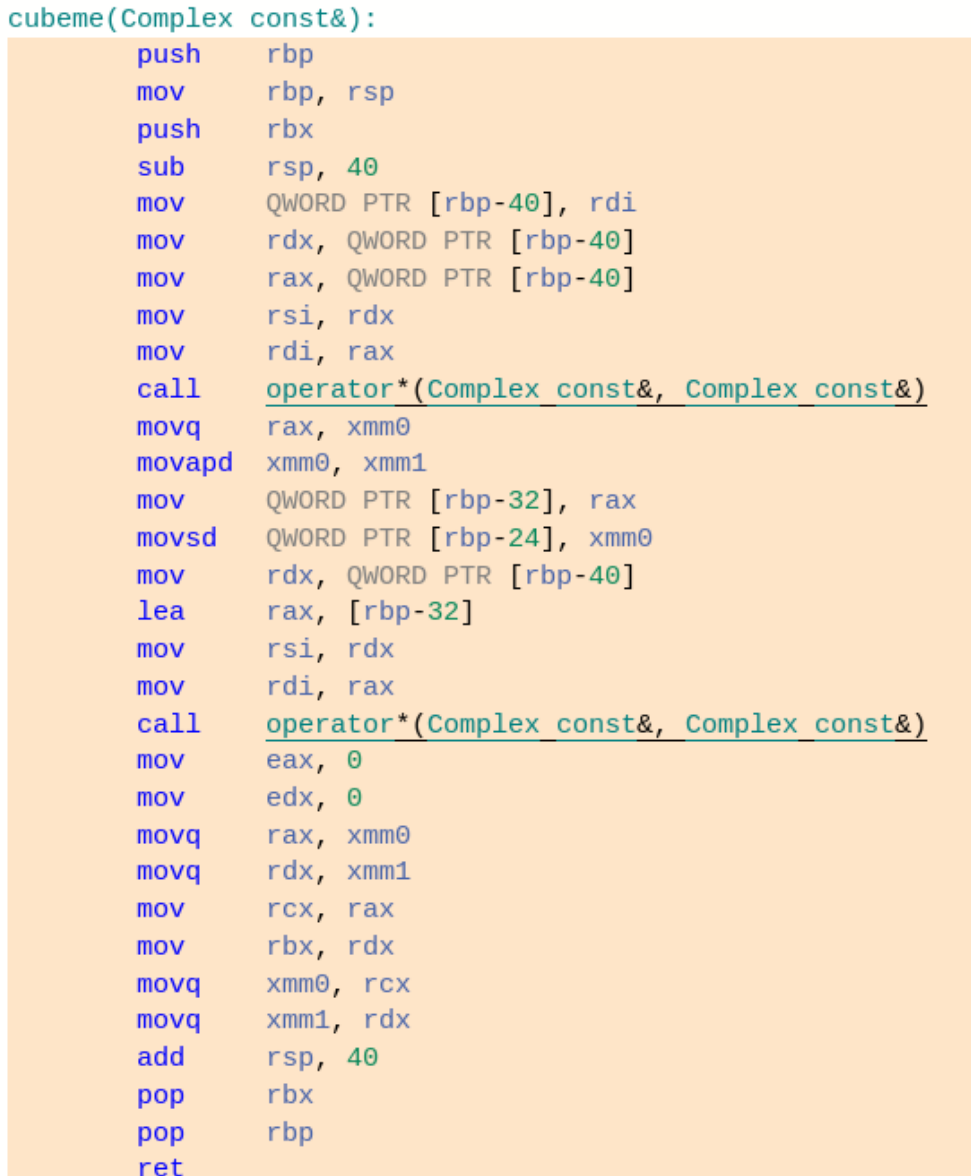

C-macro code calls sqrt() 3x and operator\*() 2x.

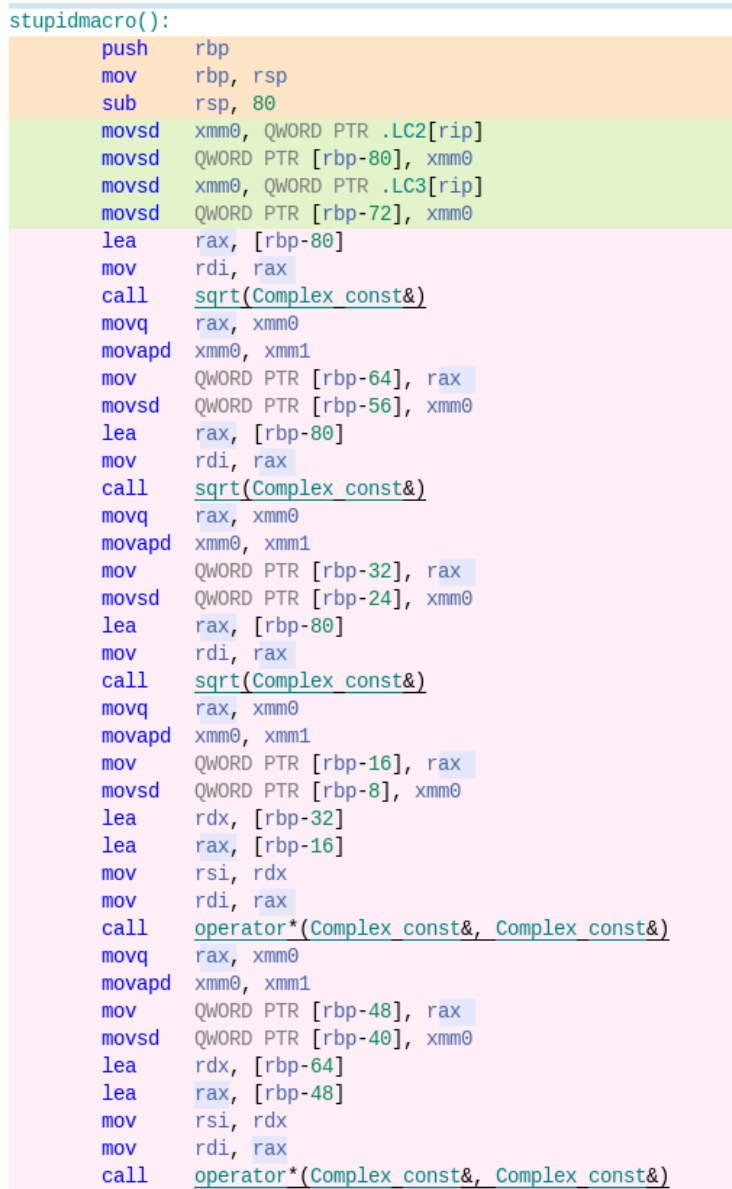

## **Summary**

- Compiler Explorer and Cpp Insights make differences among compilers, compiler options and arches easier to understand.
- Pasting code into them is fast and painless.